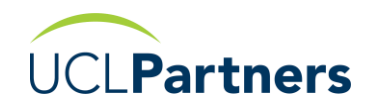

# Search and Stratification tool FAQs

In addition to the FAQs that can be found on the UCLPartners webpage [here](https://uclpartners.com/proactive-care/faqs/) under the search tools dropdown list, please see the other issues that practices may come across with the solutions.

# **Question 1:**

I have tried to extract the hypertension search, but I get the following error when I try to import the search into EMIS T.

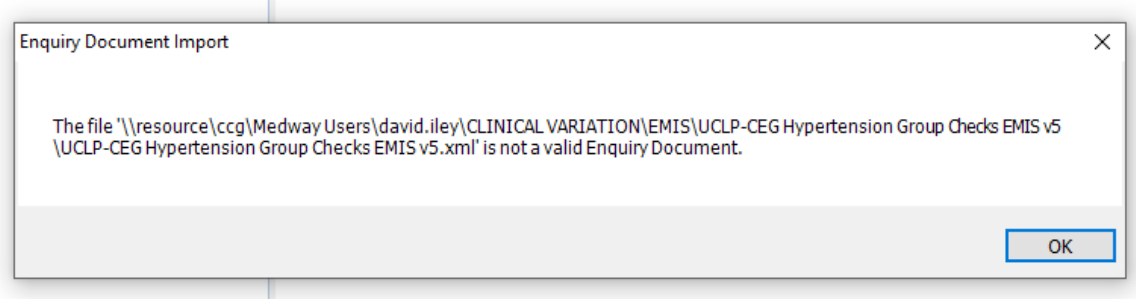

# **Answer 1:**

It seems that the standard searches do not work on some EMIS systems using older software, this can be resolved with a "nofolder" version – if you get this error message please contact UCLP and we will send you a different version of the searches which will work ok.

# **Question 2:**

I have imported the searches and run them in S1 however I am a little confused as to which reports in each section I actually have to run (as opposed to them being a sub-report). What do search outputs and priority groups mean?

# **Answer 2:**

See below screenshots and also the attached list of ALL reports (in appendix) which shows the main searches you will need for the Risk stratification searches. Any other sub-searches that appear during the import process can be moved out into a different folder.

Priority Groups are listed in order 1 = highest priority and Priority groups 2,3,4,5 are in descending order with lowest priority last.

We have now renamed the search outputs to indicate this - asthma example for SystmOne below

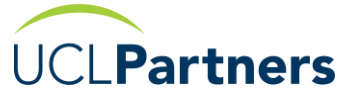

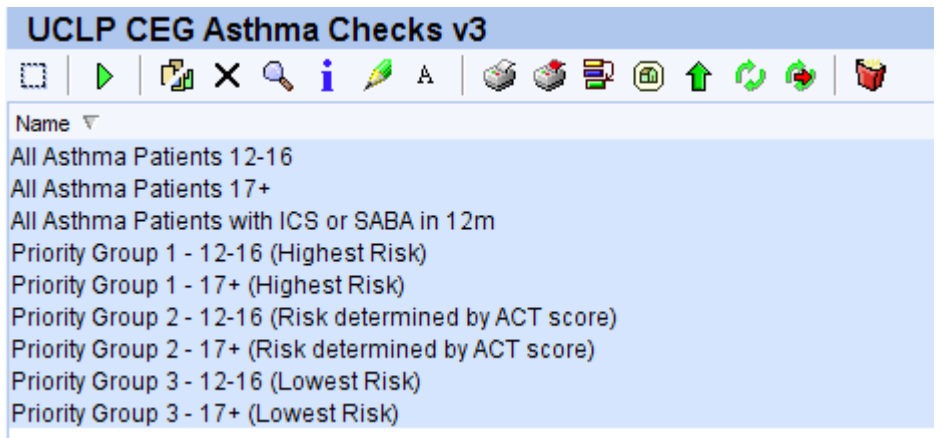

# **Question 3:**

I have followed the instruction to import the searches on SystmOne but there are few searches that I cannot find that says in SystmOne search tool's video. Diabetes searches I cannot find "High risk priority 1, Medium risk priority 1 and Medium risk priority 2". For Hypertension searches I cannot find "Group 3 Hypertensives, Group 4 hypertensive 80+ and Group 4 Hypertensives <80". Screen shot of the instruction from video below:

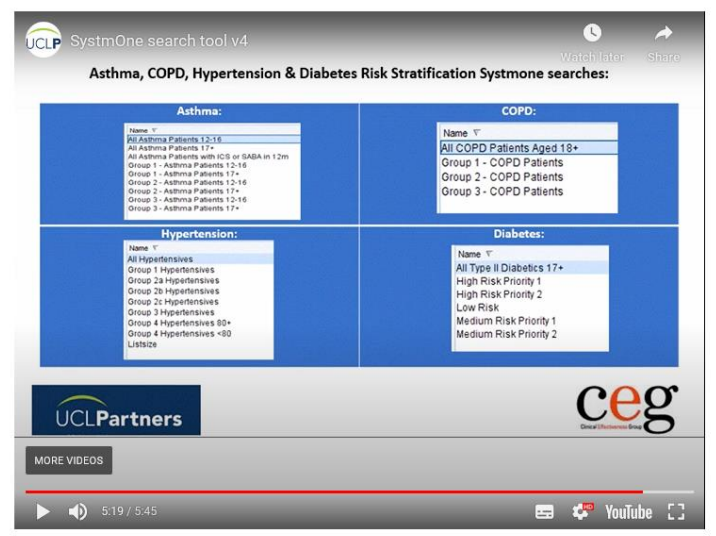

# **Answer 3:**

The content in the appendix shows all the searches and all the priority groups

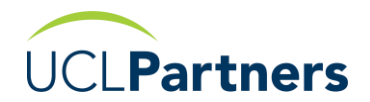

# **Appendix - SystmOne UCLP/CEG Search Tools**

# **Names of Search Output Groups**

Below is the list of all the "Main" searches that will be run in practice.

# **Any other search that is produced during the import process that is not listed below, can be moved out into another folder.**

#### **Hypertension**

All Hypertensives Priority group 1 (highest risk) Priority group 2a Priority group 2b Priority group 2c Priority group 3a Priority group 3b Priority group 4a (lowest risk) Priority group 4b (lowest risk)

#### **Diabetes**

All Type II Diabetics 17+ Priority group 1 (highest risk) Priority group 2 Priority group 3 Priority group 4 Priority group 5 (lowest risk)

# **Asthma**

All Asthma Patients 12-16 All Asthma Patients 17+ All Asthma Patients with ICS or SABA in 12m Priority group 1 – 12-16 (highest risk) Priority group 2 – 12-16 (Risk Level to be determined by ACT Score) Priority group 3 – 12-16 (lowest risk) Priority group 1 – 17+ (highest risk) Priority group 2 – 17+ (Risk Level to be determined by ACT Score) Priority group 3 – 17+ (lowest risk)

# **COPD**

All COPD Patients Aged 18+ Priority group 1 - (highest risk) Priority group 2 - (Risk Level to be determined by CAT Score) Priority group 3 - (lowest risk)

# **Cholesterol Primary Prevention**

Primary Prevention Population Priority group 1 (highest risk) Priority group 2 Priority group 3 Priority group 4 (lowest risk)

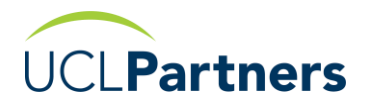

# **Cholesterol Secondary Prevention**

Secondary Prevention Population Priority group 1 (highest risk) Priority group 2 Priority group 3 Priority group 4 (lowest risk)

# **Atrial Fibrillation**

Priority group 1 - (Not on Anticoagulant) Priority group 2 - (On Anticoagulant & Antiplatelet) Priority group 3 - (On Warfarin or Vit K antagonist) Priority group 4 - (On DOAC Renal Function >12m ago) Priority group 5 - (On DOAC Renal Function <=12m ago)